## **Contents**

## Section **Page**

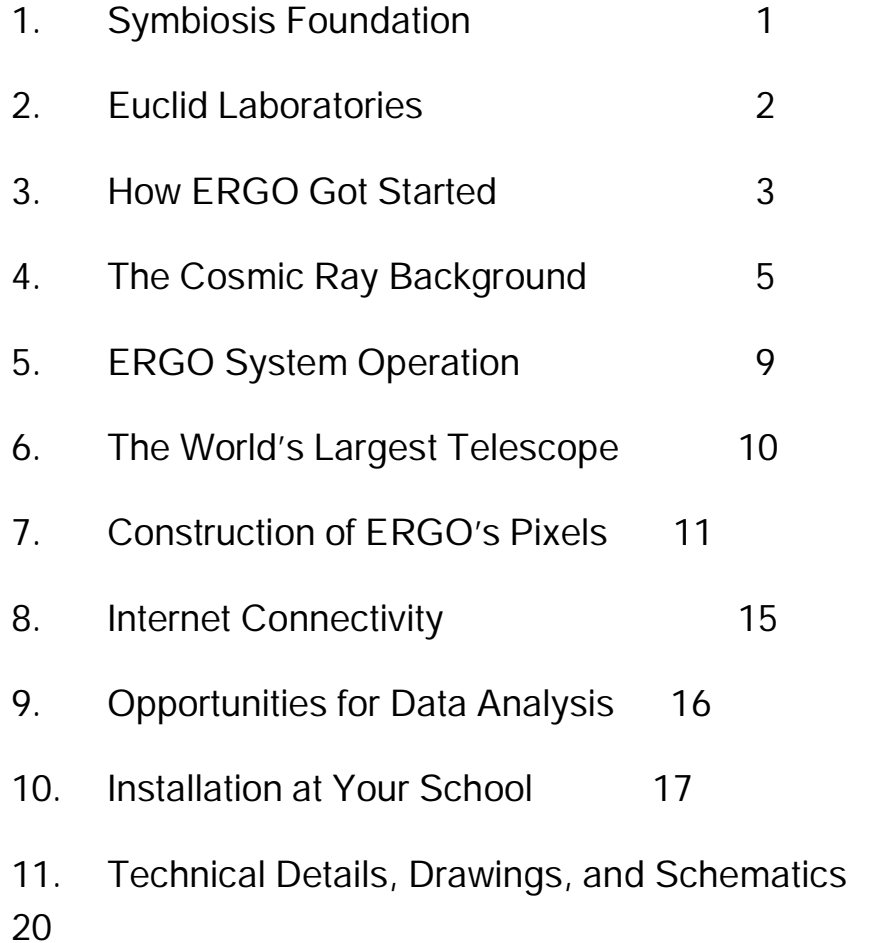

## Symbiosis Foundation

9151 Arvida Lane Coral Gables, Florida 33156 Tel: (305) 793-0213 Fax: (305) 668-9236

Dear ERGO Participant,

Symbiosis Foundation, Inc., is a 501(c)(3) private charity incorporated in Florida. The foundation was established in 1993 by the four founders of Symbiosis Corporation to support educational programs in science, technology, engineering, and mathematics. The foundation has sponsored science fairs, contests in robotics and rocketry, museum projects, and educational programs to encourage and reward young men and women who are solving realworld problems by applying science and technology. The foundation is presently run by Tom Bales, President, and Kevin Smith, Chairman.

Symbiosis Foundation is proud to have sponsored: elementary, middle-, and high-school teams in the FIRST Robotics and Lego League competitions; BotsIQ robot combat teams; curricular and extra-curricular elementary science programs; and, museum exhibits such as the Babbage Engine projects at the London Science Museum. We are pleased to have sponsored the Lego League program in Haiti, working with Citadelle Robotics Team from Cap-Hatïen.

Our goal is to make Earth a better place by helping youth discover the excitement and fun of applying science and technology to the problems faced by people the world over. With the ERGO Energetic Ray Global Observatory, we

hope to foster worldwide collaboration among students to engage in original scientific research and experience the thrill of discovery.

# euclid laboratories

Euclid Laboratories started as a garage laboratory in 1960 by Tom Bales, Steve Loomis, and Peter Timbe. These seventhand eighth-graders thought Euclid Laboratories seemed like an auspicious name for a lab that happened to be located on Euclid Avenue, at Steve's house. It's been a long time since the three boys worked together on perpetual-motion machines and rocket engines, but Tom has continued the lab's tradition of working on things not well understood. The lab was incorporated in the State of Florida in 1995. Euclid's staff consists of Gregory, Maxwell, and William Bales, Connie Ryan, and Tom Bales.

The development of the technology and physical instrumentation for the ERGO Energetic Ray Global Observatory is being done for Symbiosis Foundation by Euclid Laboratories on a *pro-bono* basis. In addition, several volunteers have contributed to the project, including:

- Richard McCorkle, electrical instrumentation engineer, Fairbanks, Alaska, developed the PICTIC+ eventrecording circuitry incorporated into the Timestamp Generator.
- Michael Joyce has helped to develop the design, fabrication, and testing of the resistive-plate detectors to be used in advanced versions of the Muon Detector.
- Alan Schimmel built the first ten Timestamp Generators and Detector circuits during a summer internship in 2010.
- **The State of the Miranda has taken responsibility for writing** the firmware for the embedded TCP/IP server and the SQL code for the central internet data-collection server at [www.ergotelescope.org.](http://www.ergotelescope.org.)

## **Sect. 3, How ERGO Got Started**

In 2009, at the TED Conference in Long Beach, CA, Jill Tarter made a wish and challenged the conference attendees:

*"I wish that you would empower Earthlings everywhere to become active participants in the ultimate search for cosmic company."*

Sitting in that audience, I was captivated by Dr. Tarter's talk—she is the real-life astrophysicist upon whom Carl Sagan's book, "Contact" is based. Having read the book and seen the movie, starring Jodie Foster, I knew a little about Jill's story. What I didn't know was her passion for education and involving children in scientific exploration and the search for extraterrestrial intelligence, SETI. Like many in the audience, I wondered how I might contribute to this great challenge.

It happened that I had been working on a couple of amateur projects: working with atomic clocks and detecting cosmic rays (perhaps an odd combination). I had been thinking to combine these two interests to engage in a quixotic search for "signals" embedded in the cosmic rays that reach Earth. Amateur scientists aren't restricted to working on projects that can secure research funding or which will produce publications, so we can pursue any old thing that interests us. As the history of science and technology shows, many important, but unexpected, discoveries were made by amateurs "tinkering" with subjects outside their own vocation. It's fun to learn new stuff.

My first approach to looking for signals in cosmic rays was to set up an experiment to record the time of arrival

of cosmic passing through my laboratory, and then try to find a pattern in the data. I figured that after a few years of collecting data (and after learning how to analyze that mountain of data) I might be able to find a needle in that haystack of data. At least, it would be fun to look—and it didn't seem that anyone else was looking in that direction. Everybody knows there *aren't* any such signals embedded in cosmic rays.

Listening to Jill's TED Wish talk, I wondered how my hobby project might expand to engage children "..*everywhere to become active participants in the ultimate search for cosmic company.*" Well, all you have to do is build a bunch of experimental systems and put them in classrooms around the world.

But, it turned out there were some big challenges, both technical and organizational. The introduction of the ERGO Energetic Ray Global Observatory represents a first step in achieving that goal, and, maybe, helping to fulfill to Jill's wish.

*--Tom Bales*

## **Sect. 4, The Cosmic Ray Background**

### **HISTORY**

For over a hundred years it has been known that energetic charged particles arrive at Earth from space. We call them "cosmic rays." In the twentieth century it was found that some of these rays are extremely high energy protons, traveling at nearly the speed of light. But, the source of the highest-energy protons--up to hundreds of billion-billion electron volts (hundreds of exa-electron volts, EeV)--is not known. Since these particles are of much higher energy than any we can create with our technology, it is generally thought that they must be produced by processes related to highenergy magnetic fields, shock waves, or some other such phenomena on a galactic or intergalactic scale. These protons arrive more or less uniformly from all directions in space, but the lack of a specific direction of origin could be either due to a large number of sources or due to their paths being bent by interactions with magnetic fields or particles as they travel through space. Researchers have found variations in the numbers of cosmic rays arriving at Earth over time, and some of these variations have been traced to known causes such as solar wind and Earth's magnetic field.

### **ATMOSPHERIC AIR SHOWERS**

It is easy to detect these extremely-high-energy protons because when each proton hits the upper atmosphere it induces a shower of high-energy "daughter" particles that in turn generate other particles. A short while later, a very large number of particles arrives at Earth's surface, spread over a relatively large area—up to a kilometer in radius. Detectors for such high-energy particles are fairly easy to build, though the rate of particle detection is low for particles with the highest energies.

### **SCIENTIFIC SPECULATION**

Because these particles are of unknown origin, perhaps it isn't unreasonable to suspect that one of their sources might be an intelligent technological civilization somewhere else in our universe. Recognizing that these extraordinarily energetic particles are easy to detect and are able to cross cosmic distances at nearly the speed of light, we might speculate they might have been chosen as a simple means of communication, or to be a beacon signaling the existence of that civilization.

So, we have the stage set for a scientific study which should detect natural variations in the arrival rate of cosmic rays, and we also have the possibility of detecting an intelligent signal among these events.

### **MODULATIONS AND SIGNALS**

Scientists studying cosmic rays have determined the rays arrive nearly uniformly from all directions (though the most recent studies suggest a bias in some directions). Over time the rate of cosmic-ray events varies slightly, and some of these variations have been related to the annual changes in distance from the sun, solar wind intensity, and in the local magnetic fields near earth. It appears, for example, that the more particles there are streaming from the sun (the "solar wind"), the fewer cosmic rays are detected--probably because of a shielding effect from the particles in the solar wind. As earth nears the sun, a similar reduction occurs in the most energetic cosmic rays (the ones from outside our solar system).

Data gathered by the ERGO distributed telescope system will allow students to see and study patterns of cosmicray events in time and space, and to observe daily, annual, and solar-activity-related patterns. In other

words, there are lots of real scientific observations and experiments, ranging from simple to complex, which can be done by students participating in the project.

What about the chance of an intelligent "signal" among all these seemingly-random cosmic-ray events? It happens that on earth we will soon be able to create proton beams up to nearly ten tera-electron-volts with the Large Hadron Collider (LHC) at CERN in Switzerland and France. Will we ever be able to accelerate particles to the extremely high energies observed in cosmic rays?

The first proton beams created on earth in the nineteenthirties had energies up to a million electron volts or so. If we've increased proton beam energy by ten million times since then, how long will it take us to gain another ten-million-fold energy increase? Some physicists have the opinion that another ten-million-fold increase may never be possible, because of the physical limits of magnetic fields, energy density, and so forth. What if someone works on that problem for another hundred years, or thousand years? What would a physicist living on Earth a million years from now know about generating high-energy beams? There might be a physicist living somewhere else, a million years or longer after his own society discovered nuclear physics. Is it out of the question that somewhere else in our galaxy, or in another galaxy, there have been experiments conducted that resulted in 100 EeV protons being shot off into space?

If we imagine such experiments, is it reasonable to expect that these protons beams would be created in a regular pattern in time--perhaps a pattern of exquisitely precise timing? Now, dear reader, take a leap: imagine you're that physicist. Would you consider the opportunity to generate these timed pulses in some sort of discernable pattern in time? Would you be able to resist doing so? What sort of pattern would you place upon the timing of

your cosmic pulses? Would you use regular intervals or changing intervals? Would the time intervals between pulses of your cosmic rays be steadily changing, or would you use some sort of modulation scheme to impart information to the series of pulses—say, prime numbers or the Fibonacci series? Enough speculation; let's think about what we might detect and how we might detect it.

## **Sect. 5, ERGO System Operation**

The ERGO Energetic Ray Global Observatory consists of five major components. The first three combine to form a "pixel" of the ERGO system placed at each participating organization:

- 1. Muon Detectors
- 2. Timestamp Generators
- 3. Internet Connection

Once the data have been gathered and uploaded to the internet by each pixel, the final pieces of the system allow users to access and visualize the combined data which have been collected by detector systems all over the world.

- 4. SQL Database Server: An internet server, hosted by a commercial IP service, provides a repository for timestamps generated by all the detector systems around the world. Using a Microsoft SQL ("system query language) database, the combined data are available to users for analysis.
- 5. User Interfaces: Large mountains of raw data are neither interesting or exciting to most people. So, we will need to develop more user-friendly ways for students to get at the data and look for patterns. There will be provision to draw from the relational SQL database according to time and location, and some form of visual interface will be developed to give younger students an informative and interesting way to see data being collected in real time as well as historical data from the central database.

## **Sect. 6, The World's Largest Telescope**

Why do we call this system a "telescope," and what will make it as big as any possible Earth-based telescope? Galileo was the first experimenter to use telescopes to look at the heavens. Of course the telescopes that he used, and most of the ones used by astronomers and amateurs since that time, allow observation of the heavens by the visible light emitted by stars.

Visible light is only one way to observe, though, and many other kinds of radiation have been used to observe the skies. Observations have been made using radio waves, microwaves, gamma rays, infrared light, ultraviolet light, and even neutrinos, x-rays, and gravitational waves emitted and reflected by astronomical objects. Very elaborate systems have been built to detect cosmic rays, too.

All of these observational systems are called telescopes because all of them allow scientists (and amateurs) to "see far" in different ways. "Seeing far" is what any telescope does, no matter what kind of radiation it is sensitive to. So, it is fair to call the entire ERGO Energetic Ray Global Observatory a telescope. ERGO will form a telescope with sensitive detectors in classrooms spread all over the planet. When all the data are assembled and coordinated, a kind of real-time image of the cosmic-ray sky will result. As Earth revolves and orbits the sun, portions of this telescope will point at every point in the sky. Such an imaging system has never been done on such a farranging scale.

## **Sect. 7, Construction of ERGO's Pixels**

Any electronic imaging systems consists of a collection of individual image detecting units, usually called "pixels." Signals from all the pixels are combined to generate an image. Working like a common digital camera, ERGO consists of an array of individual sensitive elements, or pixels. Each "pixel" consists of a Muon Detector, a Timestamp Generator, and an embedded Ethernet server that provides the internet connection.

Even though the pixels will be spread unevenly over Earth's surface, we will be able to synthesize an image by using the geographic location information reported in each timestamp. In fact, even if one of the pixels is moving, we can include its observations into the overall database by allowing for its changing position. Imagine "moving pixels" in aircraft, on ships, and with explorers in hard-to-reach areas of Earth. Since most of Earth isn't covered by land, the use of temporary and moving locations will be essential to provide coverage of the full extent of the planet.

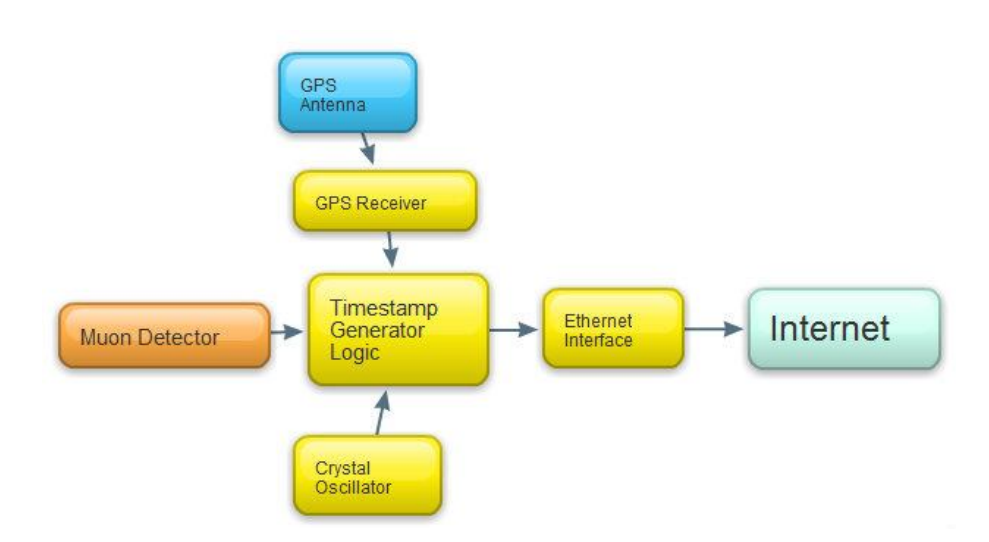

## The ERGO "Pixel"

Each pixel of the ERGO imaging array consists of these elements:

1. Muon Detectors: When cosmic ray particles (usually protons) hit the upper atmosphere, a shower of particles results that travel down to Earth's surface at nearly the speed of light. The majority of particles that reach the surface are muons, which are high-energy charged particles, and easy to detect. The simplest muon detector is a Geiger counter, and the initial "beta-test" detector units are based upon simple Geiger-Müller (G-M) detector tubes excited by several hundred volts of electrical charge. When a charged particle, such as a cosmic-ray-generated muon, passes through the G-M tube, a small spark occurs, which generates an electrical signal that goes to the Timestamp Generator.

### Geiger-Müller Muon Detector

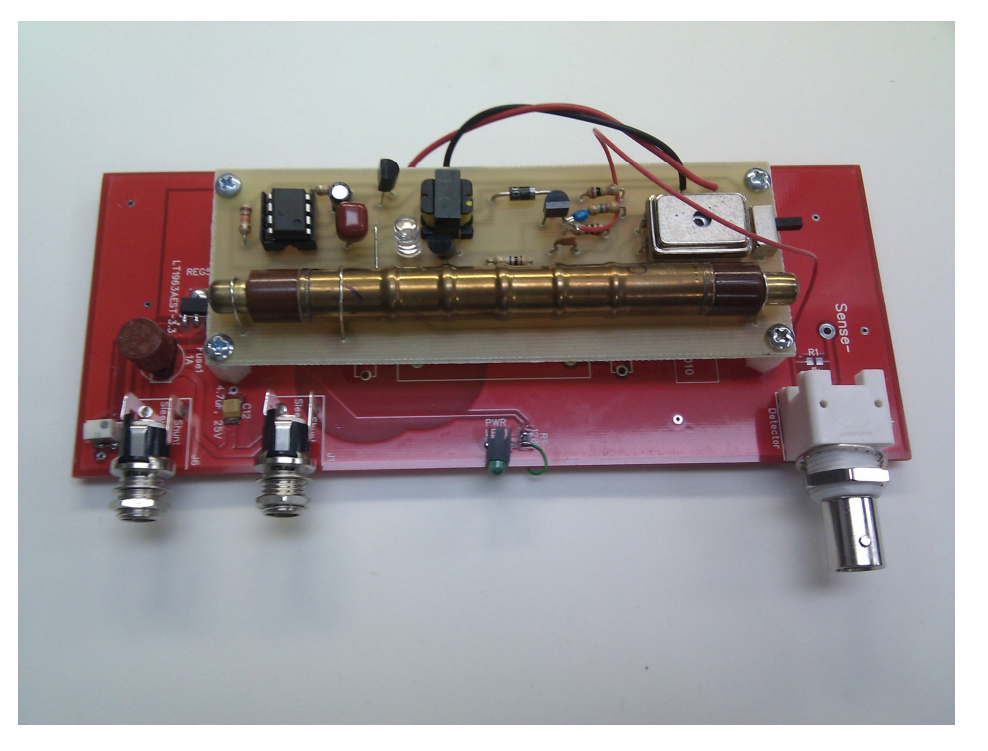

Also being developed for ERGO are glass "resistive plate chamber" (RPC) detectors, which are larger and

Page 12

sensitive only to high-energy particles and operate at much higher voltage. These detectors will detect fewer counts of Earth-based background radiation, such as those resulting from radon in the air, and their larger area will increase the likelihood of detecting cosmicray muons.

- 2. Timestamp Generators: The essence of a distributed telescope system is to coordinate the observations of many observation sites. Cosmic ray events are detected at each site, and a data packet containing the location and precise time of the event is uploaded to the central database server. These data packets are called "timestamps."
- 3. GPS Receiver: In order to provide high resolution in position and time, each Timestamp Generator contains a GPS receiver that determines the unit's location and provides a very precise time reference from the GPS satellite system.
- 4. Timestamp Generator Logic: In order to produce a timestamp data packet, which includes the local latitude, longitude, altitude, date, time, and fractions of second when the event was detected, integrated logic circuits and microprocessors measure and manipulate the signals and data to produce the alphanumeric data. By using a crystal oscillator to divide seconds into a billion parts (nanoseconds), the logic produces timestamps precise to within a few meters of position and to within a few tenths of a microsecond of true "GPS time."
- 5. Internet Connection: Once an event is detected and a timestamp generated, a miniature internet server system within the Timestamp Generator uploads the timestamp to the central database server by way of an Ethernet cable connected to the LAN at the site where

the system is located. The only outside resources that the participating organizations need to supply are power and a LAN connection with internet connectivity.

### ERGO Timestamp Generator

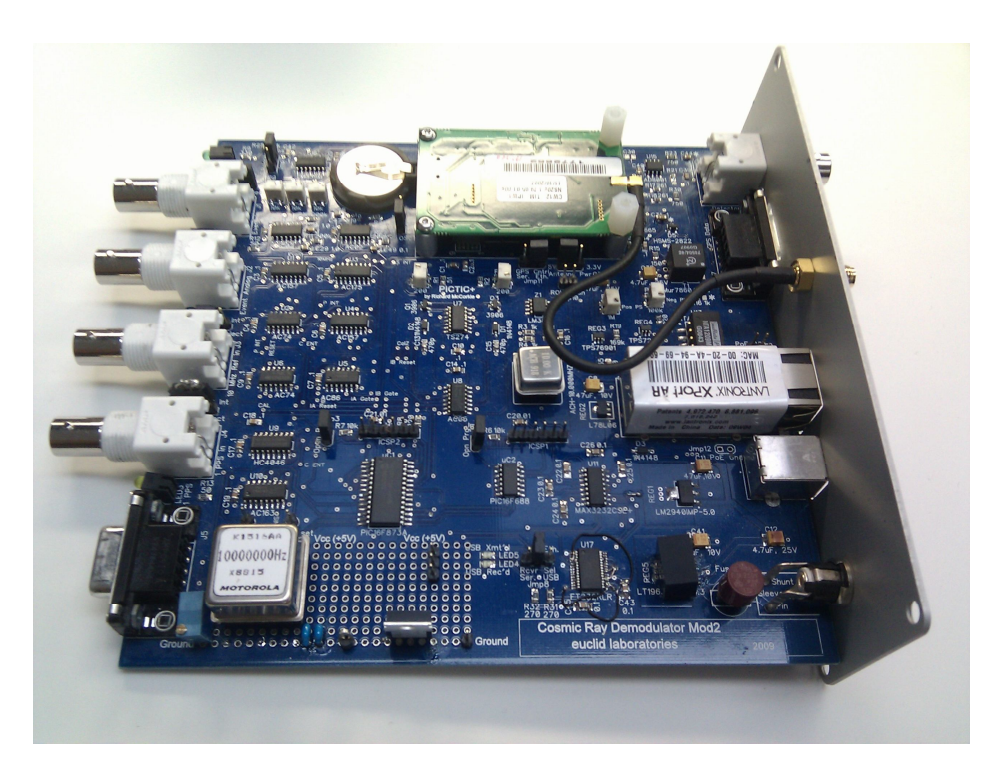

Page 14

## **Sect. 8, Internet Connectivity**

Once a timestamp has been generated by one of the ERGO pixels, it is uploaded by the miniature internet server inside the Timestamp Generator, over the local LAN network, to a central SQL database server. Once the data have been aggregated by the server, they are available to any users for analysis and presentation.

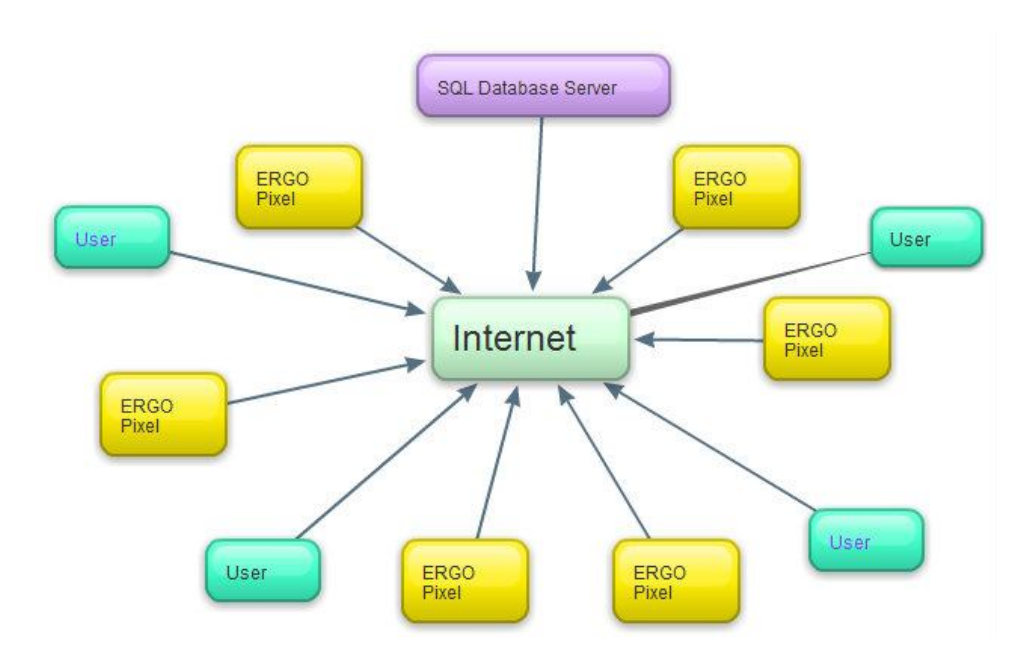

The ERGO Network

## **Sect. 9, Opportunities for Data Analysis**

Users may use the collected data to do retrospective analyses, look at regularities and patterns in the rate of cosmic rays, see how detection rates vary over Earth, how they change throughout the year, and how they are affected by such things as magnetic storms and solar activity cycles. The involvement of a classroom can range from simple counting and averaging of their own counts and averages, to comparing their data with that of another location on earth, or to much more complex analyses.

Users may also choose to monitor data in real time as they are being collected, to look for global or large-area events that might be caused by extremely high-energy rays or by clusters of rays. One possible analysis, which relates to the search for extraterrestrial signals, would be the determination by spherical triangulation of the direction of origin ensembles of rays. If there *are* any such ensembles, or pulses, of cosmic-ray particles arriving at Earth, they would blanket Earth in about twenty milliseconds, given their relativistic velocities. Out of random data

Other ways to present the ERGO data, such as visual representations, Google Earth maps, and other graphical means can be developed by participants in the ERGO network.

## **Sect. 10, Installation at Your School**

### **WHAT'S INCLUDED IN THE SYSTEM**

Each ERGO system delivered to an organization consists of all the pieces needed to assemble a "pixel" of the ERGO Energetic Ray Global Observatory. Each participating organization will receive the following pieces:

- 1. The Timestamp Generator, an aluminum extruded cabinet approximately 6.5" X 6.5" X 2" which houses the GPS receiver, logic circuits, oscillator, and Ethernet server interface.
- 2. The Muon Detector (either a Geiger-Müller (G-M) type or a Resistive-Plate Chamber (RPC) type, also in an aluminum extruded cabinet. Initial systems will be placed with G-M detectors.
- 3. AC Power Adapter ("wall-wart") to supply 12 Volts DC to the Muon Detector and the Timestamp Generator.
- 4. A short Power Transfer Cable to connect the Muon Detector to the Timestamp Generator.
- 5. A short RF cable with BNC (bayonet-type) connectors to connect the Muon Detector "Detector Output" to the Timestamp Generator "Detector" input connector.
- 6. A GPS Antenna with 20' of cable and an SMA connector (hextype gold-plated fitting) permanently attached to the antenna.

### **ASSEMBLY OF THE LOCAL "PIXEL"**

Assemble the system components as shown in the following photo:

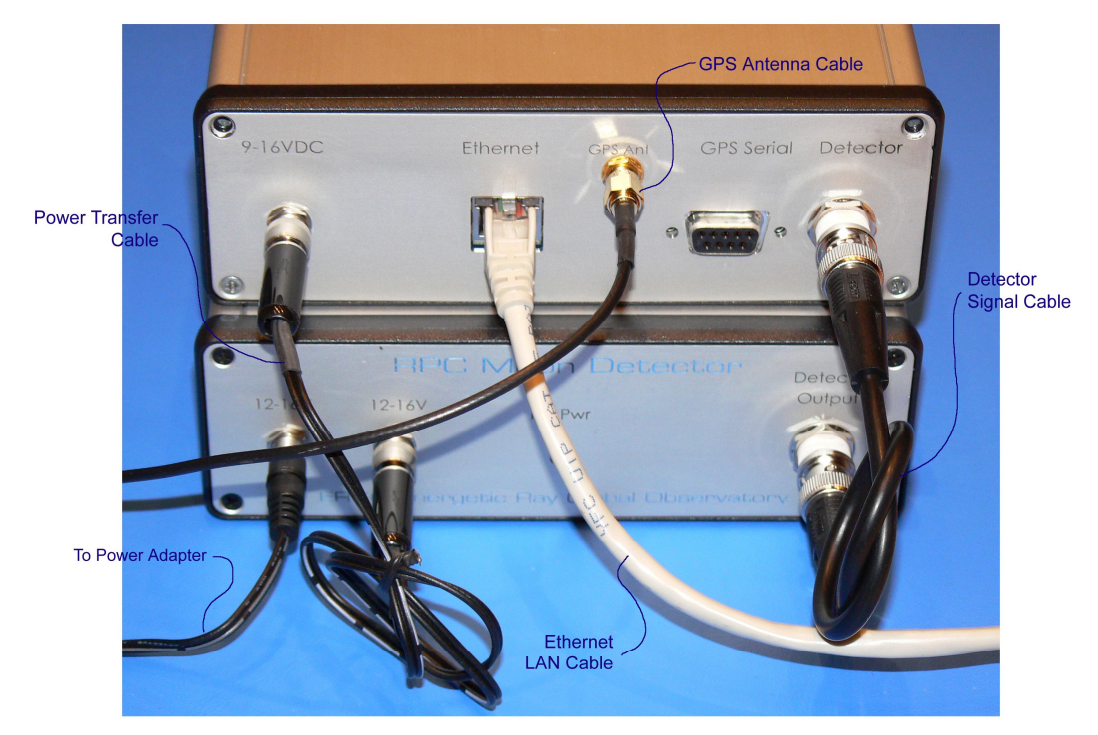

**ERGO System Connections** 

The "Ethernet" jack on the Timestamp Generator must be connected to the organization's local-area network (LAN). The Timestamp Generator is set to automatically connect to the local router and request an IP address. In most cases, nothing will be required other than plugging in a CAT-5 cable to join the system with a hub or switch on the LAN. If communication is prevented by a local firewall, or if the LAN does not accept request for IP assignment (DHCP), contact Euclid Laboratories for assistance.

Once the system is connected, place the GPS antenna in a window sill so that it has a clear view of the sky. If no window is available, the GPS antenna may be placed in a remote location by means of an SMA extension cable (if needed, contact Euclid Laboratories); long cables can significantly reduce the GPS signal strength, so try to work with the cable supplied. The antenna is weather-resistant, so it may be placed outdoors, and the cable routed through the building wall by some means.

With connections completed, the antenna placed, and power connected, wait to see if the blue "Event" light occasionally blinks. It if is blinking (perhaps a few times per minute), then the "physics" part of the system is working. Next, it will be necessary to verify that the system (your local "pixel") is uploading information to the central SQL database server. Euclid Laboratories will assist you in verifying that everything is working properly, and your data packets are being correctly received.

Sect. 11, Technical Details, Drawings, and **Schematics** 

Various technical drawings, photos, and specifications follow to help the users understand the construction of the system's components.

## **SAFETY WARNING!**

**The Muon Detectors contain high-voltage supplies which could be harmful if exposed while operating. Do not, under any circumstances, power the system up while a Muon Detector cabinet is open.**

## **SAFETY WARNING!**

## **Timestamp Generator Assembly, with Internal Data Logger**

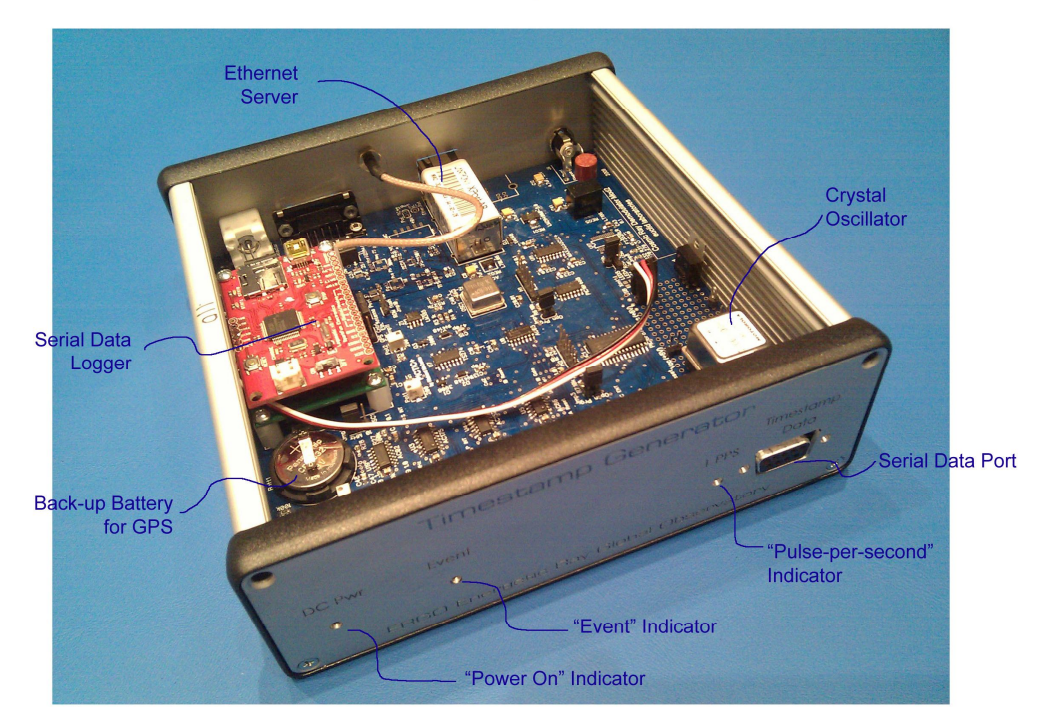

#### **ERGO Timestamp Generator**

## **Front and Rear Panels**

**ERGO Timestamp Generator Panels** 

#### **Front Panel**

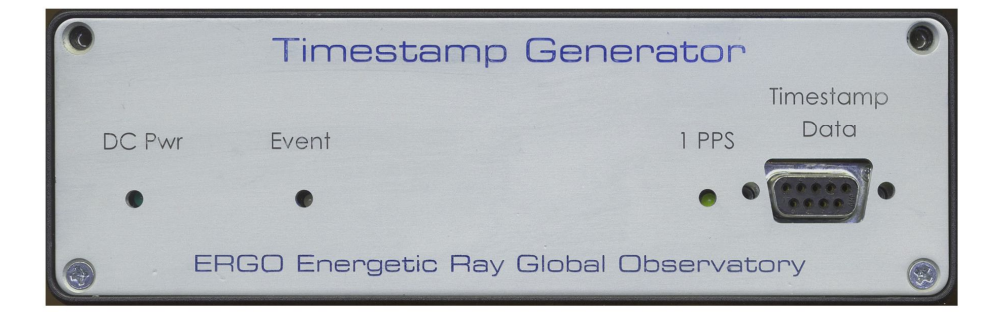

#### Rear Panel

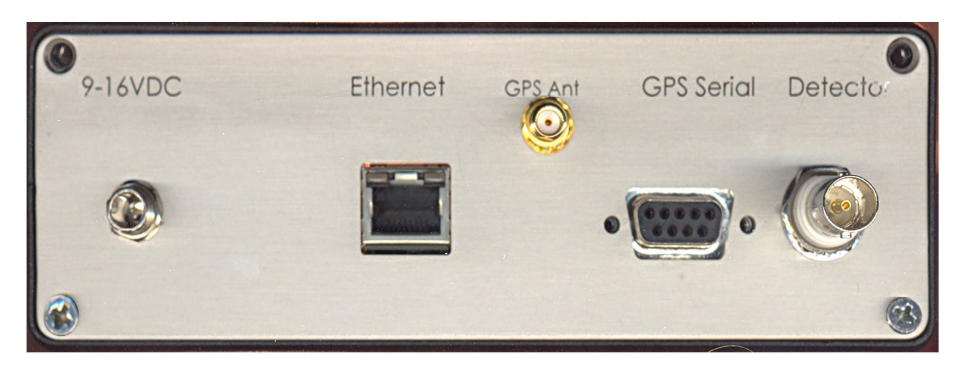

Page 22

#### **ERGO Resistive-plate** Muon Detector Panel

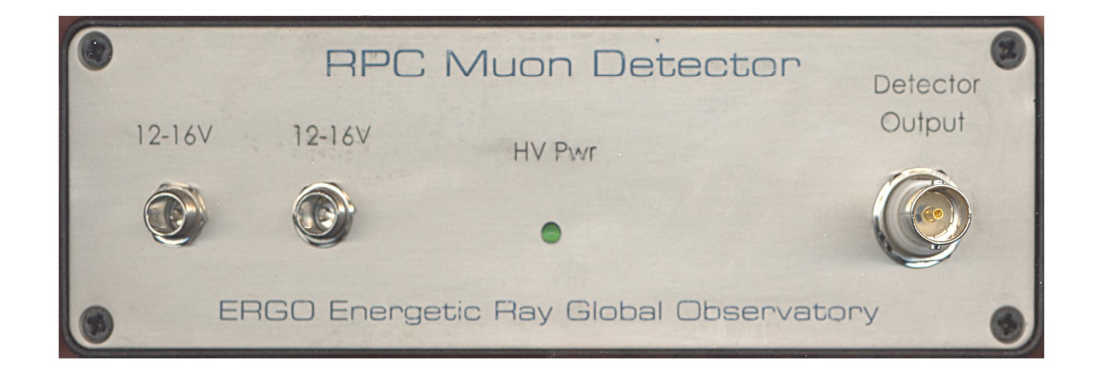

## **ERGO Timestamp Generator Sub-systems**

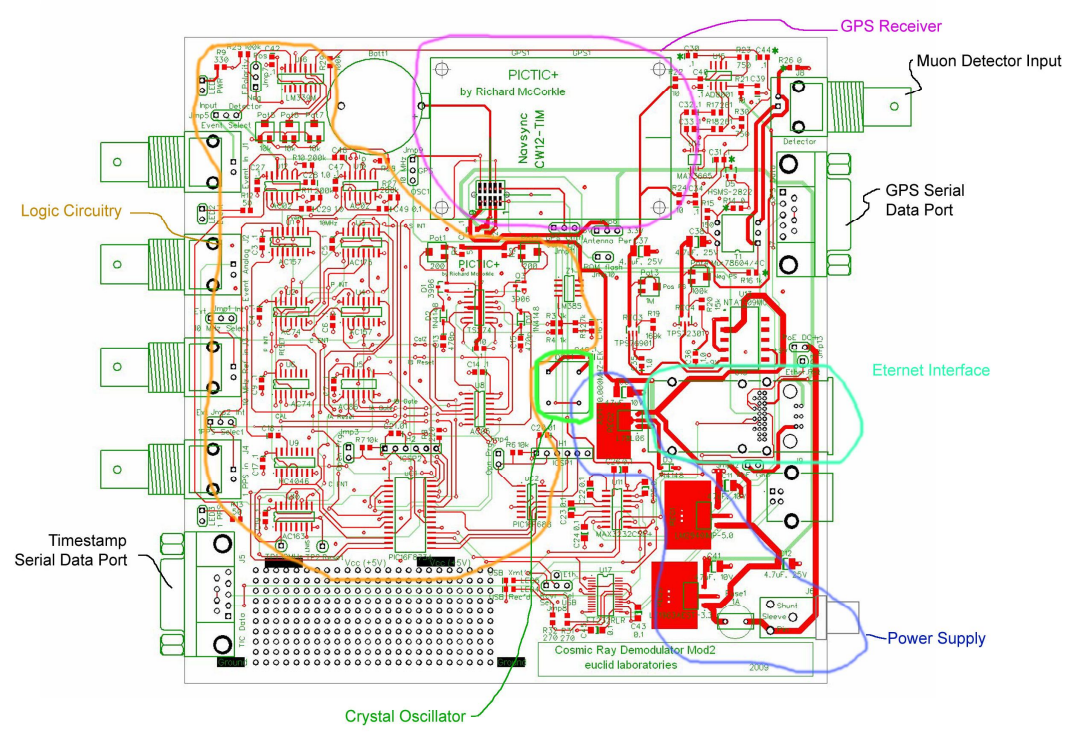

#### **ERGO Timestamp Generator**

Page 24

## **ERGO Muon Detector High-voltage Board**

### ERGO High Voltage Supply for RPC Detector

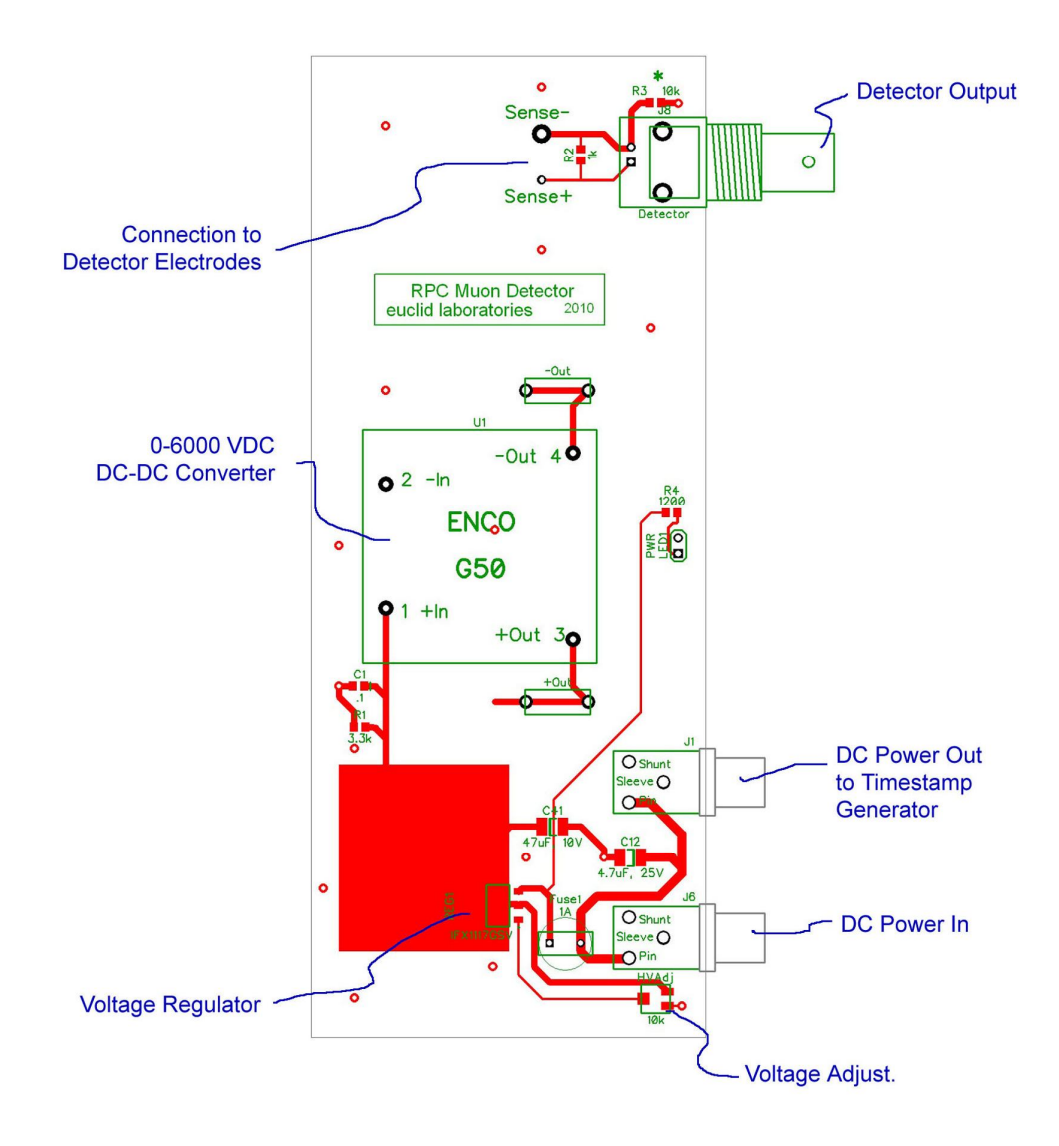

## **ERGO Restive-plate Chamber Muon Detector**

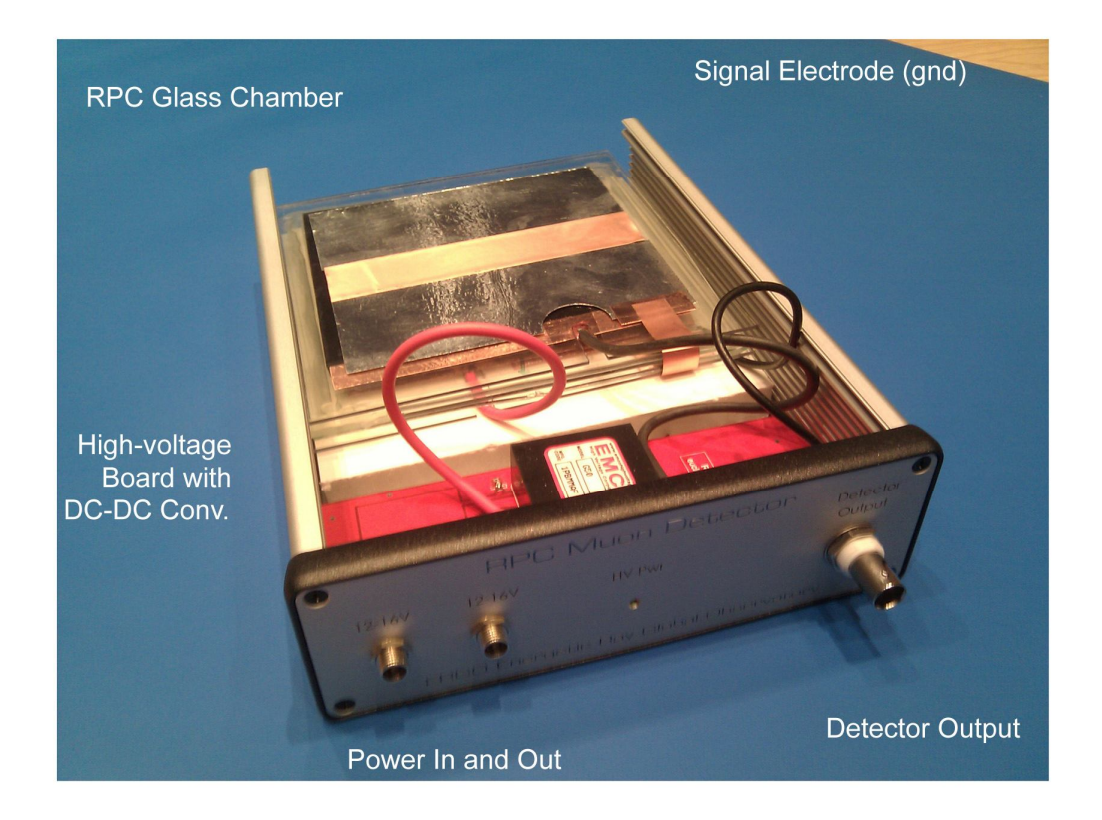

### **ERGO RPC Detector Assembly**

Page 26

## **ERGO Geiger Muller Muon Detector**

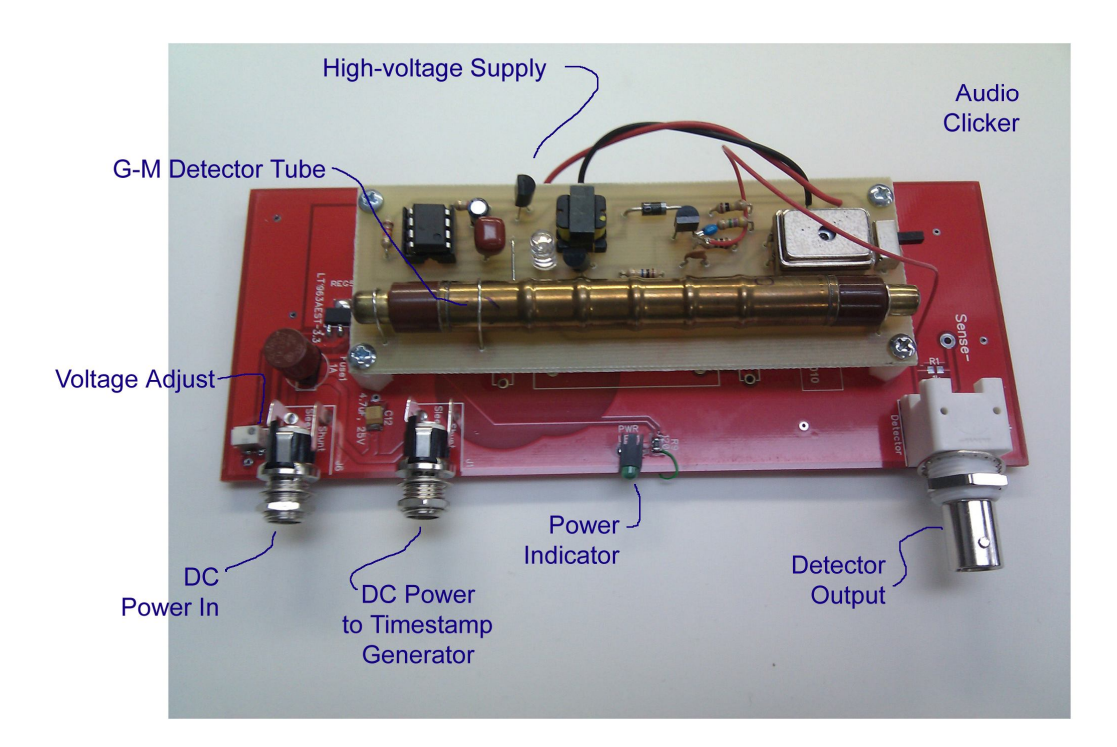

## **ERGO Timestamp Gen. Schematic**

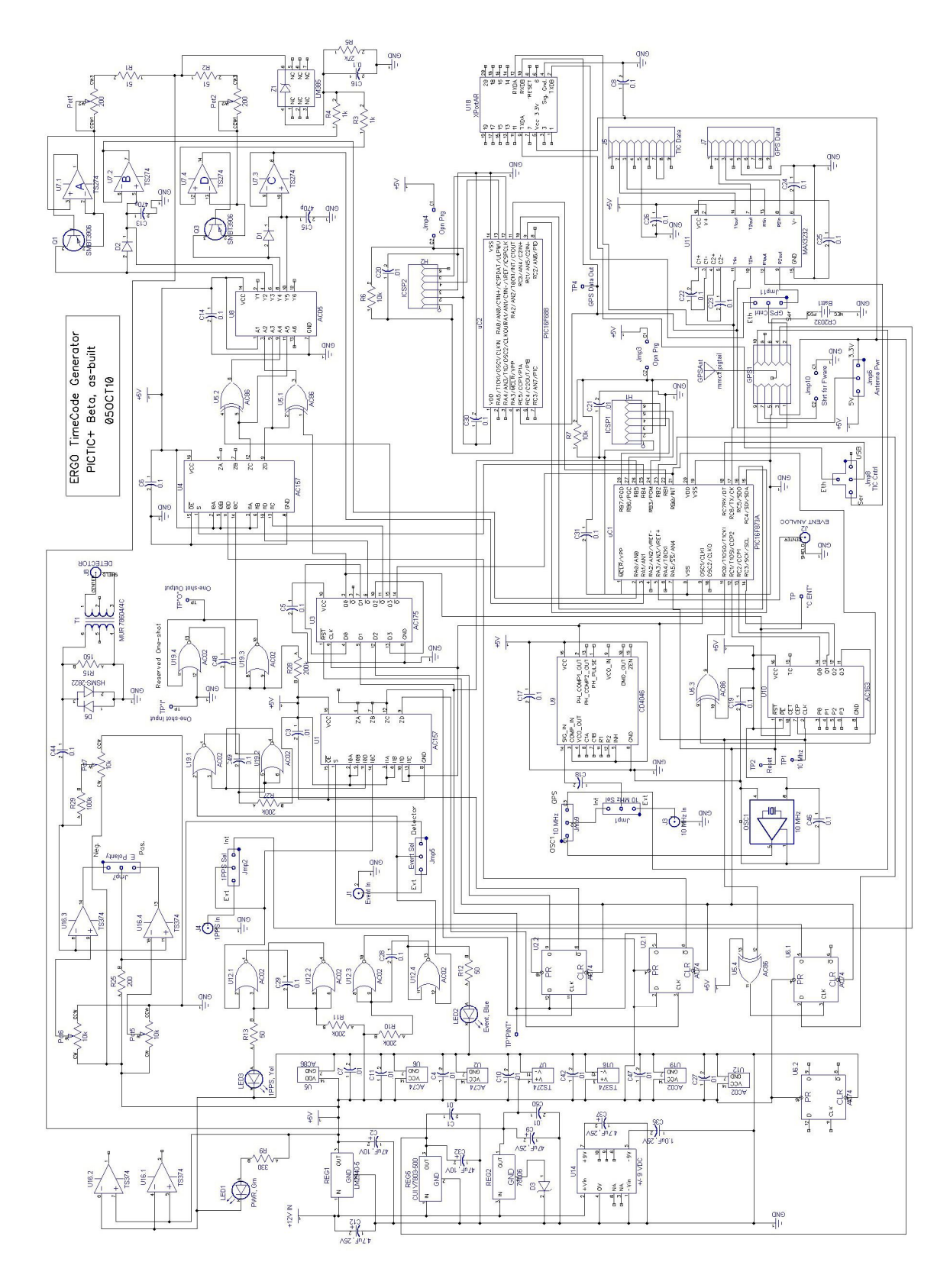

## **ERGO Timestamp Gen. Mods for Beta Units**

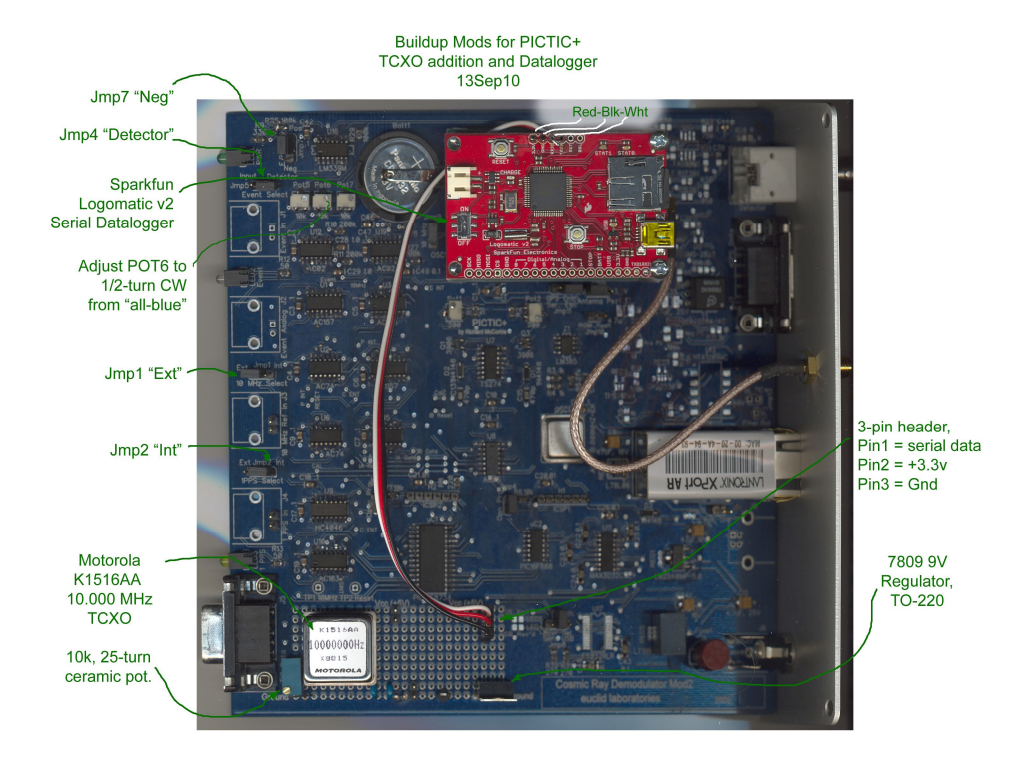

## **ERGO Beta Timestamp Generator Set-up and Calibration**

- 1. Adjust low-voltage regulator in G-M Muon Detector to 3.00 volts
- 2. Connect G-M Muon Detector to Timestamp Generator by BNC cable and DC Power Jumper cable
- 3. Connect GPS Antenna to Timestamp Generator
- 4. Verify that the polarity jumper (Jmp7) is on "Negative"
- 5. Adjust threshold (Pot6) to one-half turn clockwise from the setting where the blue "Event" LED goes from constantly-on to intermittent. If events are not being detected, a setting between one-eighth and one-half turn CW is acceptable
- 6. Verify that events are being randomly detected, a few seconds apart.
- 7. Connect the LAN cable and verify data are being sent by the Timestamp Generator.

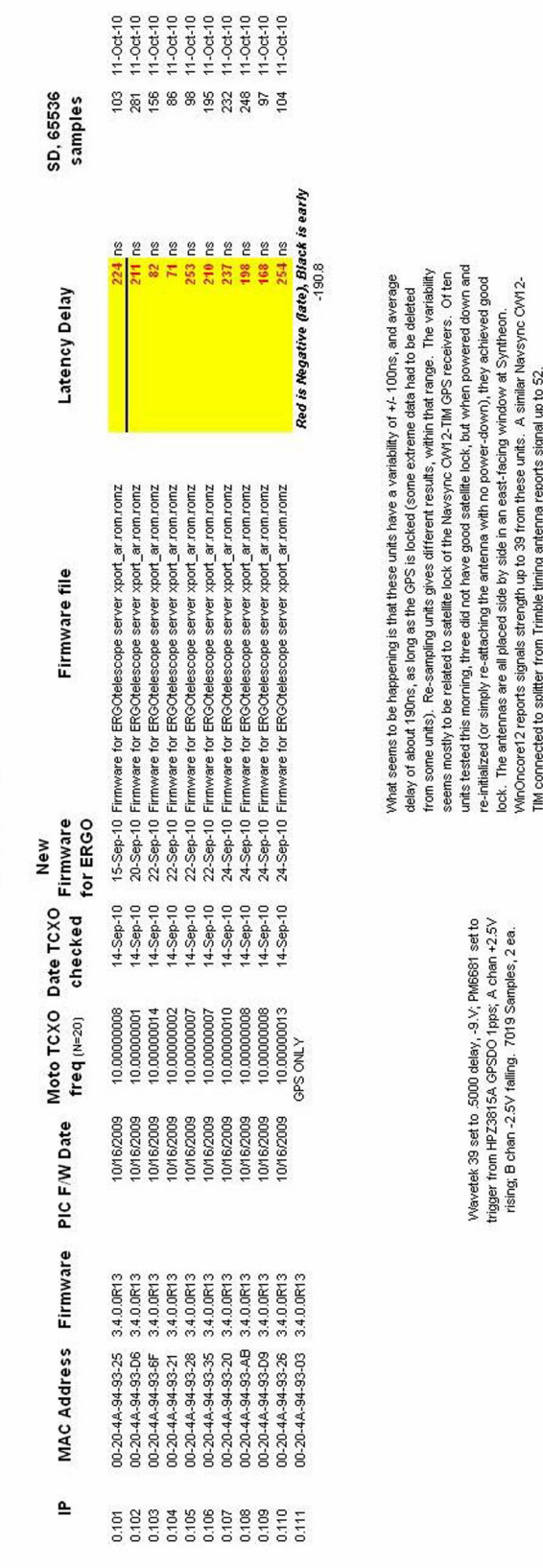

ERGO Beta Unit Final Check-out Data<br>11 Oct10

8.

## **ERGO Database Installation**

### **For Microsoft SQL Management Studio Express**

### **Installing Microsoft SQL 2008 Server Management Studio with Advanced Features**

- Download the package software from Microsoft. The version to use for XP and other 32-bit Microsoft operating systems (XP Pro and Windows 7 32-bit) is SQLEXPRADV\_x86\_ENU.exe. You can find it with Google.
- Run installation package: SOLEXPRADV x86 ENU.exe
- Select "Installation" from left-hand list.
- Select first option: New SQL Server stand-alone installation or add features to an existing installation
- When "Setup Support Rules" comes up, fix any issues, such as installing Microsoft Power Shell or re-starting the computer. If no errors are reported, click "Close"
- When "Setup Support Files" comes up, click "Install"
- If no issues, click "Next"
- Click "Next" again to install the free version
- Click the box "I accept the license terms" and click "Next"
- Click "Select All" and then "Next"
- In "Instance Configuration" box, the Named instance should be dotted and indicate "SQLExpress"; the Instance ID should be "SQLExpress"; the Instance root directory should be "C:\Program Files\Microsoft SQL Server\". Click "Next"
- The next box "Disk Space Requirements" indicates how much space is required and how much is available. Click "Next"
- The next box, "Server Configuration" needs the Account Name and password to be entered: SQL Server Database Engine: in "Account Name" select NT AUTHORITY\NETWORKING… Password: blank Sql Server Reporting sServices: in "Account Name" select NT AUTHORITY\NETWORKING… Click Next
- The next box, "Database Engine Configuration," under the "Account Provisioning" tab, select Mixed Mode (SQL Server authentication and Windows authentication); enter the Windows user's sign-on password (4159), and click "Add Current User"; then click "Next"

- The next box, "Reporting Services Configuration," should have the "Install the native mode default configuration" circle dotted.; click "Next"
- The next box, "Error and Usage Reporting" doesn't need anything checked; click "Next"
- The next box, "Installation Rules" should report no errors. Click "Next"
- The next box, "Ready to Install" gives a lot of information. Click "Install"
- It takes a lot of time, and a whole lot of stuff happens while the progress bar progresses.
- When completed, a message will appear that says you need to restart the computer. Click "Next"
- The next box, "Complete," says the installation completed successfully, and a pop-up box says "You must restart the computer to complete SQL Server Setup"; Click "OK" in that box and the big box will close.

SET UP Management Studio for ERGO TELESCOPE DATA:

- Run Microsoft SOLL Server Management Studio
- When the "Connect to Server" box pops up, select Server type as "Database Engine"; Server name: s03.winhost.com; Authentication "SQL Server Authentication"; Login: DB\_13669\_cosmic\_user; Password: edc123ijn; "Remember Password"; click "Connect"
- Click on Databases in the left-hand tree menu to open it. Click on DB\_13669\_cosmic; Tables; System Tables; dbo.eventraw; columns; rawdata; double-click to bring up "Column Properties" box; click "Close"
- Click "New Query" in upper left-hand toolbar (just below "File" tab).
- In upper window, under "SQLQuery1.sql" tab, type : select \* from eventraw
- Click "!Execute" button
- Data will be listed in lower window.